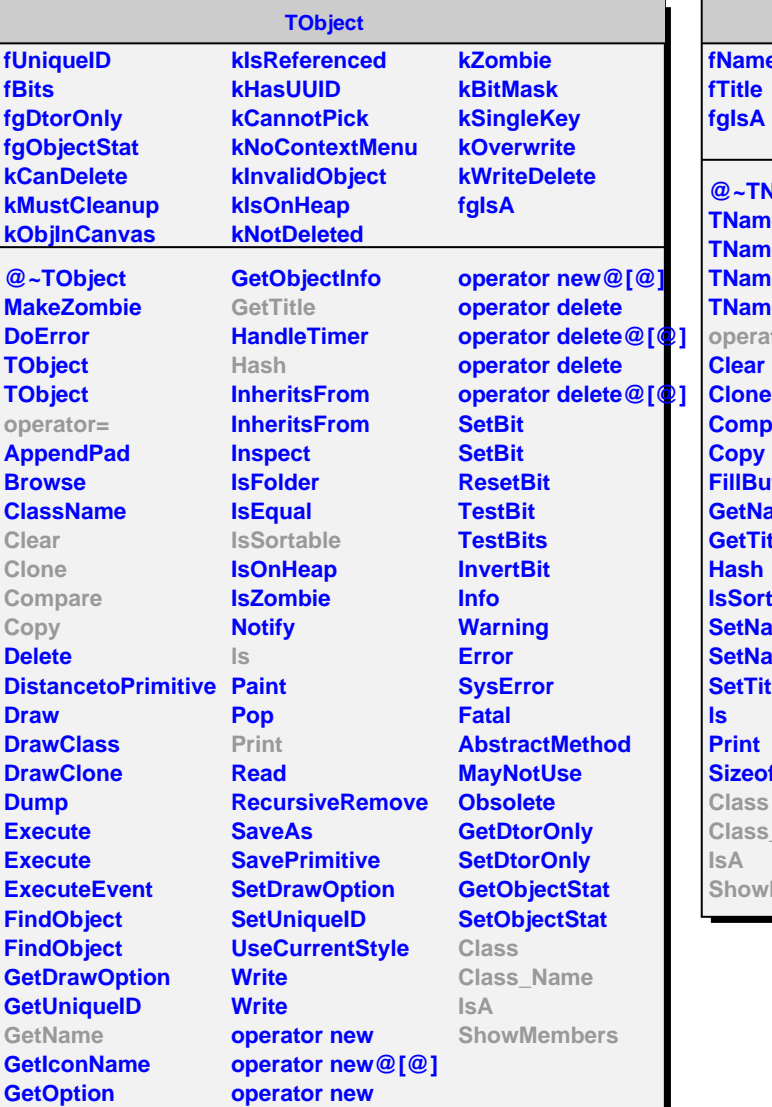

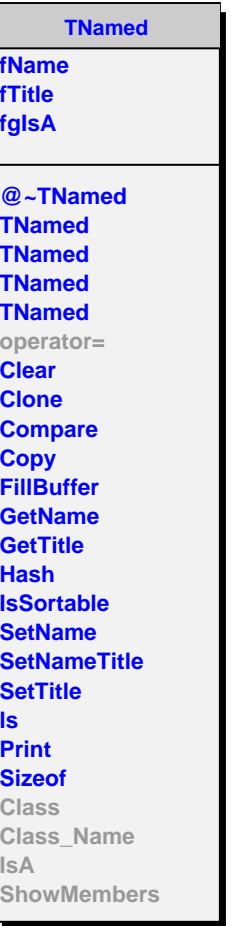

**Init**

**IsA**

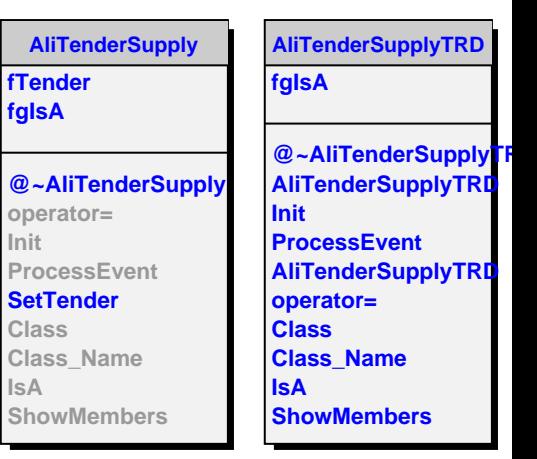